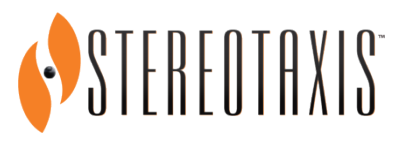

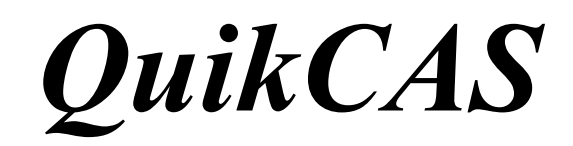

**REF: 001-001751-1**

ISTRUZIONI PER L'USO

### **MARCHI DI FABBRICA**

- *Cardiodrive* è un marchio di fabbrica di Stereotaxis, Inc. depositato negli Stati Uniti, nella Comunità europea e in Giappone.
- *Navigant* è un marchio di fabbrica di Stereotaxis, Inc. depositato negli Stati Uniti, nella Comunità europea e in Giappone.
- *QuikCAS* è un marchio di fabbrica di Stereotaxis, Inc.

Tutti gli altri marchi di fabbrica che potrebbero essere citati in questo documento appartengono ai rispettivi proprietari.

Manufactured under one or more of the following patents: United States: 7,276,044; 7,635,342; 7,766,856 European Patents: EP 1 389 958 (B1); EP 1 781 364 (A2)

# $\mathbf{R}_{\text{only}}$

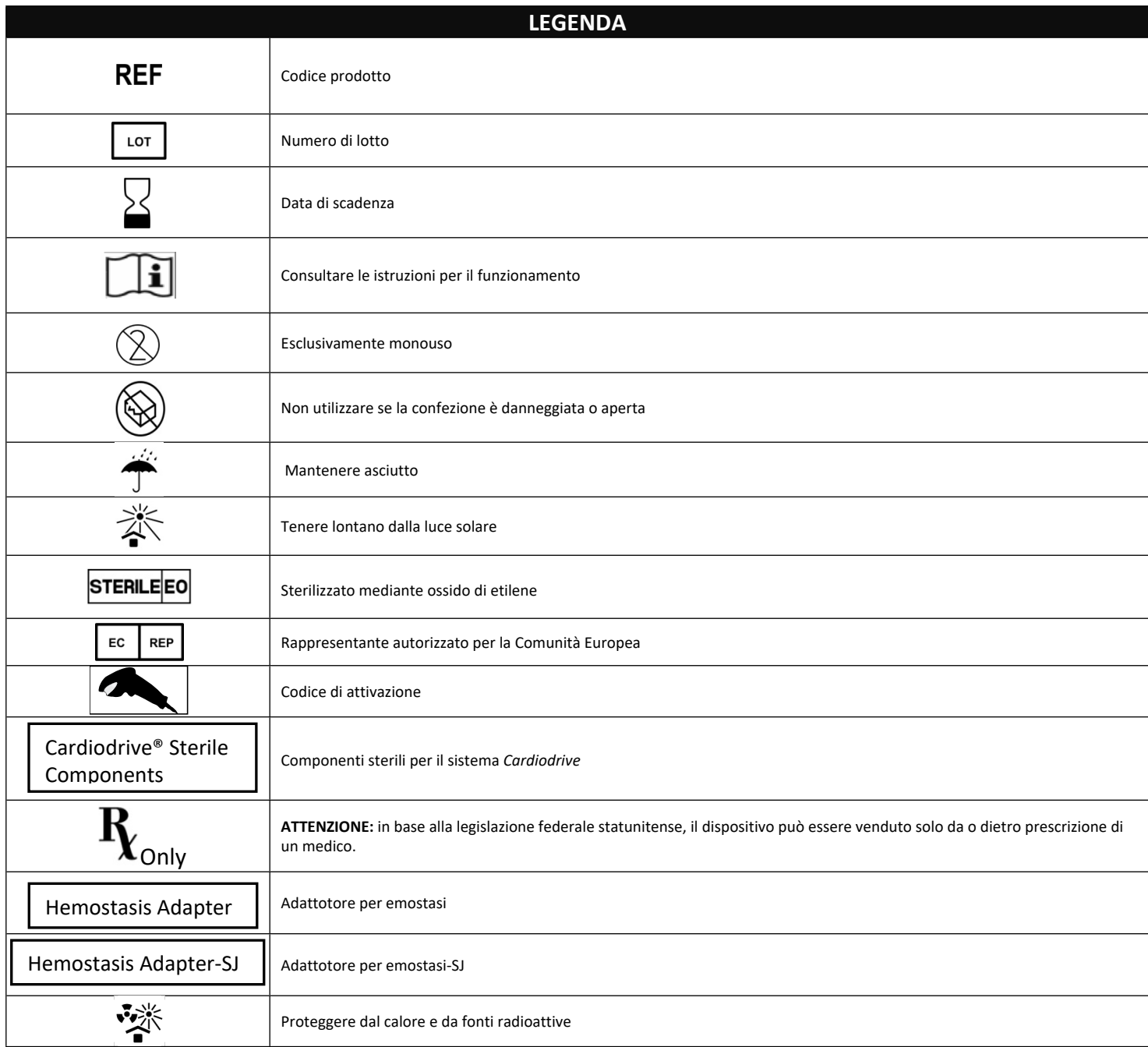

# ITALIANO

## **DESCRIZIONE DEL DISPOSITIVO**

I componenti *QuikCAS* sono utilizzati per far avanzare o retrarre in modalità remota un catetere compatibile con procedure lettrofisiologiche (EP) magnetiche attraverso un introduttore per emostasi utilizzando un'interfaccia utente (UI) situata presso il tavolo paziente o nella sala di controllo.

#### **I componenti monouso sterili comprendono:**

Unità di avanzamento preassemblata

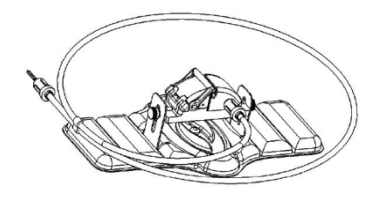

Adattotore per emostasi EP combinato

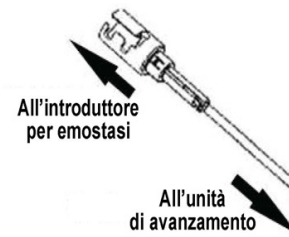

#### **COMPONENTI HARDWARE** (confezione separata)

Per ulteriori informazioni su componenti hardware confezionati singolarmente, consultare il manuale di installazione, funzionamento e manutenzione del sistema *Cardiodrive*.

#### **ALTRI COMPONENTI RICHIESTI**

I componenti *QuikCAS* devono essere utilizzati assieme al sistema di navigazione magnetica (MNS) Stereotaxis.

Per l'utilizzo dei componenti *QuikCAS* sono necessari i seguenti tre component monouso, venduti separatamente.

- 1. Catetere compatibile con procedure EP magnetiche
	- Biosense Webster Inc.'s:
	- Catetere diagnostico NaviStar® RMT
	- Catetere per ablazione NaviStar® RMT
	- Catetere NaviStar® RMT DS
	- Catetere NaviStar® RMT Thermo
- Celsius® RMT
- 2. Guaina introduttore o guaina guida designata
	- la guaina guida Preface® di Cordis.
	- l'introduttore guida Fast-Cath™ da 8,5 Fr. di St. Jude Medical™ o la fessura
	- il kit della guaina di rilascio avanzata EP Technologies™ Convoy™ da 8,5 Fr. di Boston Scientific, la fessura
- 3. Componente opzionale

 $\text{DSP}-0224 \text{ ITA}$  3

Rev: P

Effective Date: 11 February 2022

• Adattatore per emostasi *Cardiodrive* (o un altro adattatore per emostasi compatibile)

#### **INDICAZIONI PER L'USO**

Il sistema di avanzamento di cateteri *Cardiodrive* Stereotaxis è indicato per l'avanzamento e la retrazione automatici esclusivamente di cateteri per mappaggio e ablazione compatibili con procedure elettrofisiologiche (EP) magnetiche all'interno del cuore del paziente usati assieme a un sistema di navigazione magnetica (MNS) Stereotaxis.

Negli Stati Uniti il sistema *Cardiodrive* non può essere utilizzato per l'avanzamento di cateteri per mappaggio e ablazione EP all'interno dell'albero vascolare coronarico o del seno coronario.

#### **CONTROINDICAZIONI**

Il sistema *Cardiodrive* non è indicato per l'uso con cateteri EP diversi dai cateteri compatibili con procedure EP magnetiche utilizzati assieme a un sistema MNS Stereotaxis.

#### **Avvertenze**

- I componenti sterili *QuikCAS* sono esclusivamente MONOUSO. Non risterilizzare. Il riutilizzo può compromettere le caratteristiche di prestazione dei componenti *QuikCAS*, con conseguente rischio di infezioni.
- I componenti *QuikCAS* devono essere utilizzati esclusivamente per l'avanzamento o la retrazione del catetere in fluoroscopia.
- Verificare che durante la preparazione del paziente tutto il sangue sia stato eliminato dall'adattatore per emostasi EP combinato.
- L'avanzamento o la retrazione accidentali dei componenti *Quik- CAS* può provocare un contatto con il tessuto cardiaco sensibile, con conseguente rischio di aritmia.
- I componenti *QuikCAS* sono sterili e devono essere manipolati in condizioni sterili. Controllare che la confezione sia integra e che la sterilità del dispositivo non sia stata compromessa

#### **Precauzioni**

- I componenti *QuikCAS* devono essere utilizzati esclusivamente da medici adeguatamente addestrati.
- Ridurre sempre i campi magnetici prima di collegare/scollegare I componenti *QuikCAS* o di inserire/rimuovere il catetere.
- Il sistema MNS, utilizzato assieme ai componenti *QuikCAS*, genera un forte campo magnetico durante il funzionamento. Tale campo magnetico è in grado di proiettare nell'aria eventuali oggetti metallic non sufficientemente isolati dal campo magnetico.
- Per le precauzioni per l'utente consultare il manuale dell'utente del sistema MNS.
- Bloccare la gamba del paziente per prevenire un piegamento eccessivo che potrebbe interferire con le prestazioni dei componenti *Quik- CAS* e porre una pressione eccessiva sul sito di accesso vascolare.
- Prima di inserire il catetere nel paziente, verificare attentamente che il dispositivo non presenti danni, che funzioni correttamente e che sia integro.
- Non utilizzare alcun componente *QuikCAS* che presenti danni.
- Utilizzare i componenti sterili *QuikCAS* prima della data di scadenza riportata sulla confezione del prodotto.

#### **PREPARAZIONE PER L'USO**

- 1. Per la configurazione dell'interfaccia utente e dei componenti del motorino del sistema seguire le istruzioni del manuale di installazione, funzionamento e manutenzione del sistema *Cardiodrive*.
- 2. Rimuovere il vassoio dei componenti sterili *QuikCAS* dalla scatola.

3. Per utilizzare il software *Navigant* versione 3.0.6.X e successive è necessario scansionare il **codice di attivazione a barre**. Questo codice a barre è reperibile sia sull'etichetta del vassoio che sulla sommità della scatola, ed è riconoscibile dal simbolo del "codice di attivazione", cui ci si riferisce sotto. Quando viene richiesto dal sistema, scansionare il codice a barre in una delle due posizioni per mezzo dell'apposito lettore. L'operazione deve essere eseguita una sola volta.

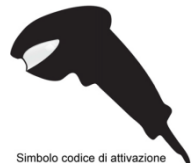

- 4. Utilizzando una tecnica sterile, rimuovere la pellicola di copertura del vassoio esterno dei componenti sterili.
- 5. Utilizzando una tecnica sterile, estrarre il vassoio interno da quello esterno e rimuovere la pellicola di copertura dal vassoio interno
- 6. Verificare che i componenti non presentino danni. In caso contrario, non tentare di eseguire riparazioni e per la procedura usare component sterili *QuikCAS* nuovi.
- 7. Rimuovere l'unità di avanzamento preassemblata dal vassoio. Orientare l'unità di avanzamento in modo che il cavo di azionamento sull'unità) sia rivolto in direzione opposta al sito di accesso dell'introduttore che si intende utilizzare.
- 8. Posizionare l'unità di avanzamento sulla gamba del paziente per ottimizzare il posizionamento orizzontale.
- 9. Tirare indietro in posizione SBLOCCATA il braccio della levetta sull'unità di avanzamento

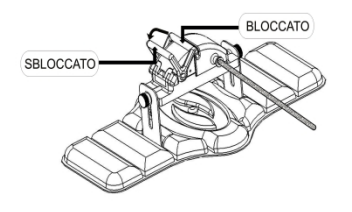

- 10. Collegare il cavo di azionamento flessibile al gruppo del motorino. *Attenzione: è richiesto un collegamento tra area sterile e area non sterile.*
	- a. Passare l'estremità del cavo di azionamento flessibile sterile a un'altra persona che provvederà a collegare il cavo al gruppo del motorino (all'esterno del campo sterile).
	- b. Afferrare il cavo di azionamento flessibile in metallo e inserirlo attraverso il raccordo Luer-Lock presente sul gruppo del motorino. Verificare che il profile quadrato del cavo di azionamento sia allineato al profilo quadrato del giunto di accoppiamento sull'albero del gruppo del motorino.
	- Serrare il raccordo Luer-Lock per fissare il collegamento.
- 11. Posizionare il gruppo del motorino vicino ai piedi del letto in modo che il cavo di azionamento flessibile formi una "S" sul telo paziente. Ridurre il lasco del cavo di azionamento flessibile quanto possible senza creare trazione sull'unità di avanzamento.
- 12. Proseguire con la procedura di preparazione del paziente.

#### **PREPARAZIONE DEL PAZIENTE**

**Nota:** immobilizzare o bloccare la gamba del paziente per prevenire un piegamento eccessivo che potrebbe interferire con le prestazioni dei component *QuikCAS* e porre una pressione eccessiva sul sito di accesso vascolare.

- 1. Preparare e far avanzare l'introduttore come indicato nelle Istruzioni per l'uso del produttore. Rimuovere il catetere compatibile con procedure EP magnetiche dalla confezione sterile.
- 2. Rimuovere l'adattatore per emostasi EP combinato (o un altro adattatore per emostasi compatibile) dal vassoio sterile. L'adattatore per emostasi EP combinato è stato progettato per l'uso con tre diverse

DSP-0224 ITA 4

Rev: P Effective Date: 11 February 2022

guaine introduttore disponibili sul mercato. Utilizzare la fessura 1 per il kit della guaina di rilascio avanzata EP Technologies™ Convoy™ da 8,5 Fr. di Boston Scientific, la fessura 2 per l'introduttore guida Fast-Cath™ da 8,5 Fr. di St. Jude Medical™ o la fessura 3 per la guaina guida Preface® di Cordis.

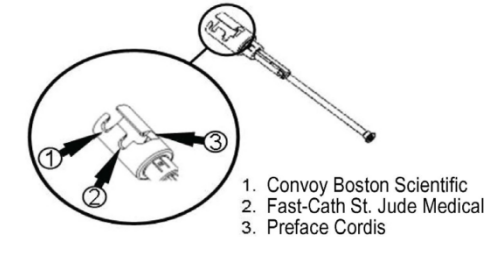

1. Verificare che il tubo di bypass dell'adattatore per emostasi EP combinato sia in posizione RETRATTA E BLOCCATA. In caso contrario, tirare indietro l'estremità prossimale dell'adattatore  $e^+e^$ ruotare per bloccare  $\mathcal{K}$ .

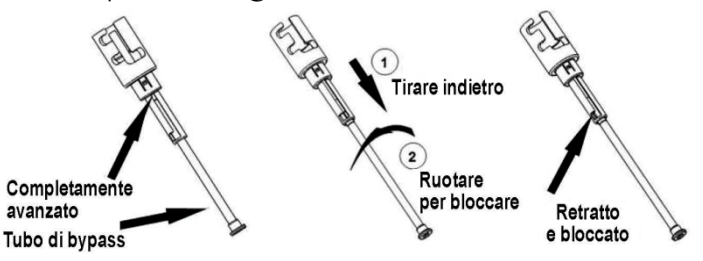

2. Allineare con cautela l'adattatore per emostasi EP combinato alla valvola emostatica dell'introduttore. Afferrare l'introduttore in posizione appena distale rispetto alla valvola emostatica  $\mathcal{C}$  Infilare l'adattatore per emostasi EP combinato sopra la valvola emostatica e ruotare per bloccare sulla diramazione laterale  $\mathcal{K}$  Se durante la rotazione e il bloccaggio in posizione della diramazione si avverte resistenza, i componenti non sono allineati correttamente.

*Nota: se i due componenti non sono allineati, il tubo di bypass dell'adattatore per emostasi EP combinato avanzerà in posizione inclinata, con conseguente resistenza del catetere durante l'avanzamento nella valvola emostatica dell'introduttore.*

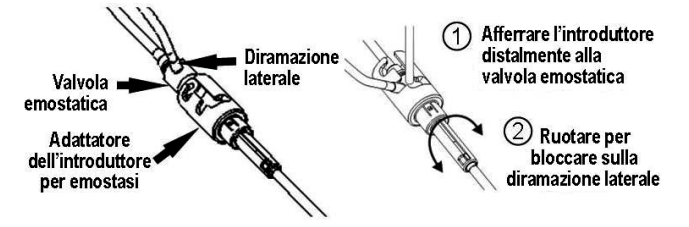

- 3. Preparare il catetere compatibile con procedure EP magnetiche seguendo le Istruzioni per l'uso del produttore.
- 4. Collegare una siringa alla diramazione laterale dell'introduttore per emostasi EP combinato.
- 5. Ruotare l'estremità prossimale dell'adattatore per emostasi EP combinato per sbloccare il tubo di bypass. Far avanzare lentamente il tubo di bypass finché la punta distale entra a contatto con la valvola emostatica.
- 6. Inserire la punta del catetere compatibile con procedure EP magnetiche nell'adattatore per emostasi EP combinato e farla avanzare lentamente finché entra a contatto con la valvola emostatica.
- 7. Far avanzare **simultaneamente** nell'introduttore per emostasi la punta dell'adattatore per emostasi EP combinato e la punta del catetere EP. Aprire la valvola emostatica per consentire al catetere di avanzare senza incontrare resistenza.

8. Dopo avere aperto la valvola emostatica, continuare a far avanzare la sezione distale flessibile del catetere all'interno dell'introduttore fino a superare la valvola emostatica.

*Nota: a differenza dei cateteri EP tradizionali, i cateteri compatibili con procedure EP magnetiche sono dotati di una sezione distal molto flessibile. Per evitare il rischio di danni al catetere, utilizzare sempre l'adattatore per emostasi EP combinato per aprire la valvola emostatica durante il passaggio della sezione distale flessibile del catetere attraverso la valvola.*

- 9. Aprire la valvola della diramazione laterale e aspirare **LENTAMENTE** il sangue nella siringa finché il sistema non è completamente disaerato. *L'aspirazione deve essere lenta per evitare di introdurre aria dall'estremità prossimale dell'adattatore per emostasi EP combinato.*
- 10. Chiudere la valvola della diramazione laterale e scollegare la siringa dalla diramazione. Disaerare la siringa e riempirla di soluzione fisiologica sterile. Disaerare completamente la siringa riempita di soluzione fisiologica e collegare nuovamente la siringa alla diramazione laterale. Aprire la diramazione laterale e irrigare il sistema con la soluzione fisiologica fino a eliminare tutto il sangue dal tubo dell'adattatore per emostasi EP combinato. Quando il fluido diventa trasparente, retrarre la punta dell'adattatore per emostasi EP combinato dall'introduttore e ruotare l'estremità prossimale dell'adattatore in posizione RETRATTA E BLOCCATA. In questo modo la valvola emostatica si chiude attorno al corpo del catetere per prevenire l'ingresso di aria nel sistema e un eventuale flusso retrogrado di sangue.
- 11. Abbassare il catetere e l'adattatore per emostasi EP combinato nell'unità di avanzamento:
	- a. Collocare l'estremità prossimale dell'adattatore per emostasi EP combinato nella scanalatura dell'unità di avanzamento che si trova alla fine del canale per il catetere, sul lato opposto rispetto al cavo di azionamento.
	- b. Posizionare il catetere sul fondo dell'apposito canale. *Se il catetere non è correttamente in sede nel canale, può essere pizzicato quanto l'unità di avanzamento viene chiusa*

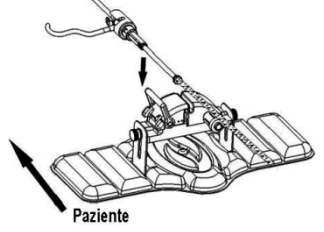

14. Chiudere l'unità di avanzamento. *Verificare che il catetere sia correttamente in sede nel canale e che la levetta sia in posizione BLOCCATA.*

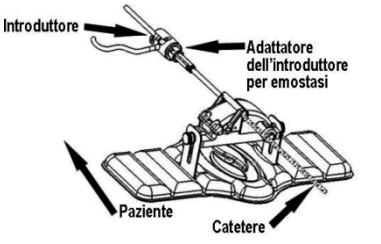

- 15. Allentare le viti con testa ad alette sull'unità di avanzamento per consentire la regolazione verticale durante il posizionamento sul paziente.
- 16. Regolare la posizione dell'unità di avanzamento in modo che il tubo dell'adattatore per emostasi EP combinato sia quanto più diritto possibile. Serrare nuovamente le viti con testa ad alette.
- 17. Verificare che il cavo di azionamento flessibile sia disposto a "S" sul telo paziente. Fissare il cavo di azionamento flessibile al telo con nastro adesivo.
- 18. Portare in posizione SBLOCCATA il braccio della levetta sull'unità di avanzamento e far avanzare manualmente il catetere fino a quando la punta entra nel cuore.

*Nota: non utilizzare i componenti QuikCAS per far avanzare la punta del catetere all'interno dell'introduttore. A seconda del tipo d introduttore e della* 

 $\text{DSP}-0224$  ITA  $\qquad \qquad$  5

Rev: P Effective Date: 11 February 2022 *curva distale, per far avanzare la punta del catetere all'interno dell'introduttore può essere necessaria una forza superiore a quella che i componenti QuikCAS sono in grado di erogare.*

*19.* Portare in posizione "BLOCCATA" il braccio della levetta sull'unità di avanzamento. Verificare che il catetere sia correttamente in sede nel canale e che la levetta sia in posizione BLOCCATA. Il catetere è ora collegato all'unità di avanzamento ed è possibile utilizzare I componenti *QuikCAS*.

Se il catetere è rimasto pizzicato nell'unità di avanzamento, spostare la levetta in posizione SBLOCCATA. Posizionare il catetere sul fondo del canale per catetere e spostare la levetta in posizione BLOCCATA*.*

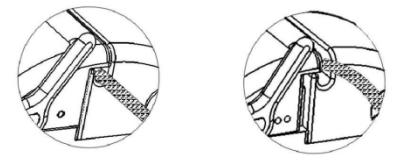

POSIZIONE CORRETTA POSIZIONE NON CORRETTA

20. Proseguire con la procedura di utilizzo dei componenti *QuikCAS*. **UTILIZZO DEI COMPONENTI** *QuikCAS*

*Nota: se i componenti QuikCAS non funzionano correttamente, consultare la sezione Risoluzione dei problemi.*

- 1. Per far avanzare o retrarre il catetere secondo le indicazioni del medico, utilizzare l'interfaccia utente. Per le istruzioni dettagliate consultare il manuale di installazione, funzionamento e manutenzione del sistema *Cardiodrive*.
- 2. Durante la procedura EP aspirare e irrigare l'introduttore come indicato nelle Istruzioni per l'uso del produttore.
- Attenersi alla procedura standard di infusione goccia a goccia di fluido anticoagulante sotto pressione attraverso la diramazione laterale seguendo le Istruzioni per l'uso del produttore dell'introduttore.

# **RISOLUZIONE DEI PROBLEMI**

*Nota: se i componenti QuikCAS non funzionano correttamente dopo avere eseguito le procedure descritte di seguito, consultare il manuale di installazione, funzionamento e manutenzione del sistema Cardiodrive.*

- 1. Se non è più possibile far avanzare o retrarre il catetere con un movimento uniforme, eseguire i seguenti controlli.
	- Verificare che la punta del catetere non sia stata retratta all'interno della sezione distale curva dell'introduttore. In tal caso, aprire l'unità di avanzamento e far avanzare manualmente il catetere fino a quando la punta entra nel cuore.
	- b. Verificare che l'adattatore per emostasi EP combinato e il canale per il catetere dell'unità di avanzamento siano sempre allineati all'introduttore. Allentare la vite con testa ad alette e regolare come necessario.
	- c. Verificare che l'adattatore per emostasi EP combinato sia in posizione RETRATTA E BLOCCATA.
	- d. Aspirare l'introduttore per rimuovere l'accumulo di fibrina come indicato nelle Istruzioni per l'uso del produttore dell'introduttore.
	- e. Osservare l'alberino interno del cavo di azionamento flessibile dopo avere inviato un comando di avanzamento o retrazione: se l'alberino interno si muove, procedere al prossimo passaggio; se non si muove, consultare il manuale di installazione, funzionamento e manutenzione del sistema *Cardiodrive*.
	- f. Portare in posizione "SBLOCCATA" la levetta sull'unità di avanzamento. Ruotare lentamente il corpo del catetere compatibile con procedure EP magnetiche di circa 90 gradi. Chiudere l'unità di avanzamento. Se il catetere è scivolato nell'unità di avanzamento, è possibile che sul corpo del catetere si sia creato un "appiattimento": la rotazione si rende necessaria per evitare l'"appiattimento" durante la procedura EP.
- 2. Se dopo la lettura del codice di attivazione a barre il sistema non si attiva, eseguire i seguenti controlli.
	- a. Verificare che la data di scadenza non sia trascorsa. Se il dispositivo è scaduto, sostituirlo con un dispositivo non scaduto.
	- b. Verificare che il dispositivo non sia già stato utilizzato. Il dispositivo è esclusivamente monouso.
- c. Verificare che il codice di attivazione a barre non sia stato danneggiato. In tal caso, digitare il codice numerico quando viene richiesto dal sistema.
- d. Se tutti questi controlli sono stati eseguiti, rivolgersi a Stereotaxis per ulteriore assistenza.

#### LIMITAZIONE DI RESPONSABILITÀ E DEI RICORSI

STEREOTAXIS NON OFFRE ALCUNA GARANZIA, ESPLICITA O IMPLICITA, IN MERITO AL DISPOSITIVO DESCRITTO NEL PRESENTE DOCUMENTO E RESPINGERÀ QUALSIASI ASSERZIONE O GARANZIA ESPLICITA O IMPLICITA, IVI COMPRESE, SENZA PRETESA DI ESAUSTIVITÀ, GARANZIE DI COMMERCIABILITÀ, DI IDONEITÀ A UN USO PARTICOLARE, DI TITOLO DI PROPRIETÀ O DI NON VIOLAZIONE CHE DERIVINO PER EFFETTO DI LEGGE O DA ATTO GIURIDICO, OVVERO DA CONSUETUDINI, PROCEDURE O USI TIPICI.

STEREOTAXIS, INC. DECLINA QUALSIASI RESPONSABILITÀ PER DANNI DIRETTI, INDIRETTI O ACCIDENTALI DIVERSI DA QUANTO ESPRESSAMENTE STABILITO DAL DIRITTO IN MATERIA. STEREOTAXIS DECLINA QUALSIASI RESPONSABILITÀ PER DANNI DIRETTI, INDIRETTI O ACCIDENTALI DERIVANTI DAL RIUTILIZZO DEL PRESENTE DISPOSITIVO.

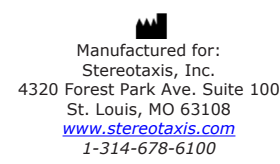

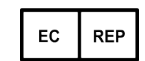

MDSS (Medical Device Safety Service GmbH) Schiffgraben 41 30175 Hannover, Germany

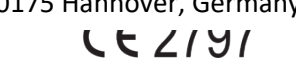

©Stereotaxis, Inc. 2022

DSP-0224 ITA 7 Rev: P Effective Date: 11 February 2022

Refer to the change control in the quality management system for the electronic signatures. Date of Last Signature:24-Feb-2022 17:27 (GMT)